## **Position.InsertImage**

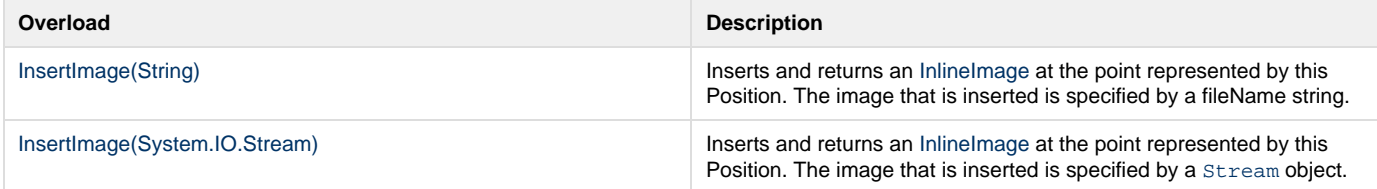